## **Programs that make decisions COMP 102.**

**Victoria University of Wellington**

© Karsten Lundqvist Peter Andreae

#### **Programs that make decisions**

- Everything we have done executes one line after the other.
- We have varied the action in a program by getting input from the user:

```
String name = UI.askString("name:");
```
:

```
UI.println("Hello " + ", how are you?", name);
```
- But this just changes the values, not the action itself.
	- What if we wanted to do something else if the name variable was an empty string?
- Programs that perform the same action every time are boring!

## **Decisions in Java**

Java has an **if … else …** statement:

• Can do an action only in some circumstances:

```
if ( countTimes > 10 ) {
   UI.clearGraphics();
   this.drawBoard(10, 10, 100);
}
```
Can choose between different actions:

```
if ( userChoice.equals("Yes" ) ){
   UI.drawImage("Nod.png", left, top);
}
else {
   UI.drawImage("Shake.png", left, top);
}
```
## **Java: if** *and* **if … else LDC 4.2**

• Two forms of the **if** statement:

```
if (〈condition 〉) {
     〈actions to perform if condition is true 〉
}
```
 $\Rightarrow$  just skip the actions when the condition is not true !

```
and
```

```
if (〈condition 〉 ) {
     〈actions to perform if condition is true 〉
}
else {
     〈actions to perform if condition is false 〉
}
```
Note: the **{** … **}** represent a "Block" – a sequence of actions that are wrapped up together into a single statement.

#### **if …** *vs* **if … else …**

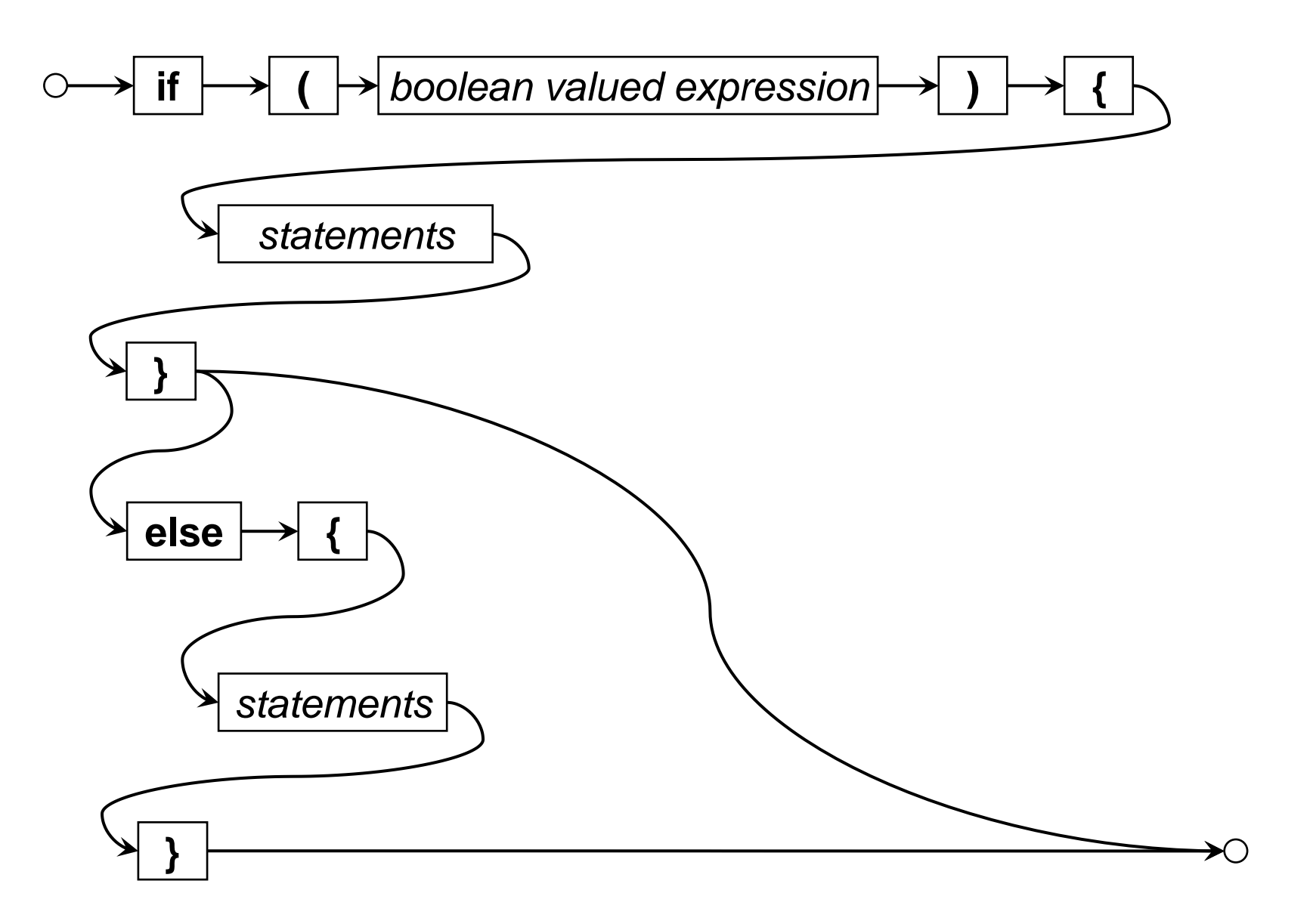

# **Method with a condition**

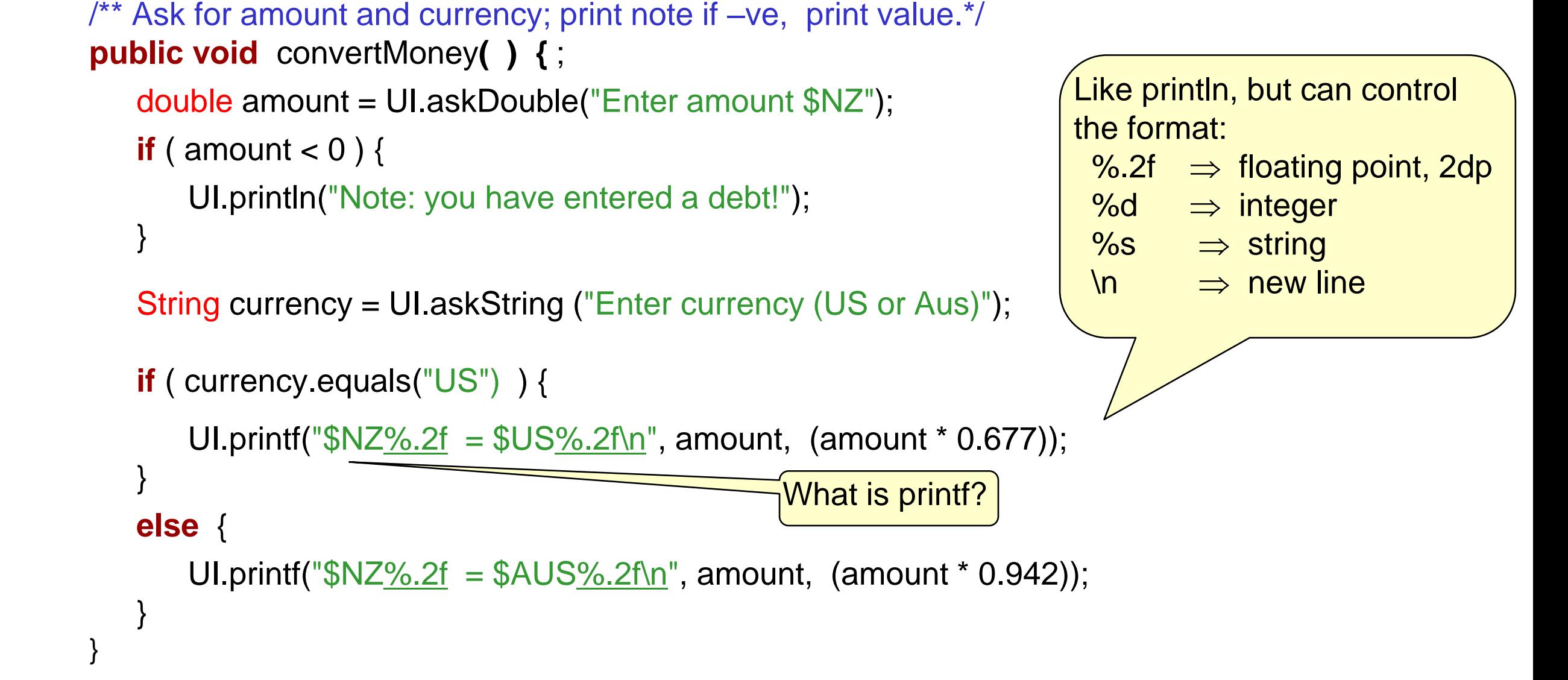

#### **Multiway choice: if … else if … else if …**

• Can put another **if** statement in the **else** part:

**}**

```
if (〈condition1 〉 ) {
  〈actions to perform if condition1 is true〉
   :
}
else if (〈condition2 〉 ) {
  〈actions to perform if condition 2 is true (but not condition 1) 〉
   :
}
else if (〈condition3 〉 ) {
  〈actions to perform if condition 3 is true (but not conditions 1, 2)〉
   :
}
else {
  〈actions to perform if other conditions are false〉
    :
```
### **Example with multiway choice**

```
public void convertMoney( ) {
```

```
double amount = UI.askDouble("Enter amount");
```

```
if (amount < 0) {
```

```
UI.println("Note: you have entered a debt!");
```

```
String currency = UI.askString("Enter currency (US or Aus)");
```

```
if (currency.equals("US") ) {
```

```
UI.printf("NZ\%.2f = US\%.2f\n", amount, amount * 0.668);
```

```
else if ( currency.equals("Aus") ) {
```

```
UI.printf("NZ\.2f = NUS\.2f\n", amount, amount * 0.893);
```

```
else {
```
}

}

}

}

}

```
UI.printf("I cannot convert to \frac{9}{6} currency n", currency);
```